# **บทท ี่ 3.**

# **วิธีการดําเนินงาน**

ในการพัฒนาระบบการฝึกอบรมผ่านเครือข่ายอินเทอร์เน็ต สำนักวิทยบริการ ้มหาวิทยาลัยสงขลานครินทร์ วิทยาเขตปัตตานี ผู้พัฒนาได้ดำเนินการตามลำดับหัวข้อดังนี้ ี้

# **3.1 การศึกษาปญหาและความตองการของระบบ**

 ในการศึกษาปญหาและความตองการของระบบน ี้ เปนกระบวนการศึกษาปญหาและความ ต้องการของระบบที่ผู้ใช้งานมีความคาดหวังกับระบบที่พัฒนาขึ้นมา โดยศึกษาจากการสังเกต ึ้ วิธีการปฏิบัติงานของผู้ปฏิบัติงาน จากการสัมภาษณ์ผู้ที่เกี่ยวข้องกับระบบงาน เช่น ผู้สมัคร เจ้าหน้าที่ผู้รับสมัคร เจ้าหน้าที่การเงินและวิทยากร ตลอดจนการออกแบบต้นแบบของโปรแกรม ี่ เพื่อให้ผู้ใช้งานได้ศึกษารูปแบบตามที่ต้องการ ค้นคว้าข้อมูลจากแหล่งอ้างอิงที่เกี่ยวข้องและ การศึกษาจากเอกสาร แบบฟอร์มต่างๆ ทำให้ได้ข้อมูลเกี่ยวกับปัญหาและความต้องการของ ระบบในรูปแบบใหม่ ผู้พัฒนาจึงรวบรวมข้อมูลตามความต้องการ เพื่อนำมาศึกษาความเป็นไป ได้ของระบบงาน ตามความต้องการของผู้ใช้งานบนพื้นฐานของความเป็นไปได้ของระบบงาน และเทคโนโลยีที่มีอยู่ในปัจจุบัน โดยนำข้อมูลที่ได้มาทำความเข้าใจและวิเคราะห์เพื่อให้ได้ทั้ง กระบวนการเดิมและแนวทางที่ผู้ใช้ต้องการ ซึ่งทำให้ได้ความต้องการจากผู้ใช้ ซึ่งสรุปได้ดังนี้ ึ่ ึ่ ี้

3.1.1 ระบบควรมีความเป็นอัตโนมัติในการแสดงข้อมูลในรูปแบบที่เข้าใจง่าย การใช้งานไม่ สลับซับซอน เน องจากผูใชงานมีความแตกตางกัน

3.1.2 การเพิ่ม แก้ไขหรือค้นหาหลักสูตรอบรม เจ้าหน้าที่สามารถทำได้อย่างสะดวกรวดเร็ว

- ี 3.1.3 การเพิ่ม แก้ไขหรือคันหาผู้สมัคร เจ้าหน้าที่สามารถทำได้อย่างสะดวกรวดเร็ว
	- 3.1.4 การสมัครอบรมในแต่ละหลักสูตร ผู้สมัครสามารถสมัครได้ด้วยตนเอง
	- 3.1.5 ผูสมัครสามารถทราบคาใชจายในการอบรมได
	- 3.1.6 ผูสมัครสามารถคนหาหลักสูตรที่ตองการอบรมไดดวยตนเอง
	- 3.1.7 ผูสมัครสามารถสอบถามไดทางกระดานขาวหรือ Web Board
	- 3.1.8 ผูสมัครสามารถพิมพวุฒิบัตรผานการฝกอบรมไดดวยตนเอง
	- ่ 3.1.9 ผู้สมัครสามารถแก้ไขเปลี่ยนแปลงข้อมูลส่วนตัวได้ด้วยตนเอง
- 3.1.10 ระบบสามารถรายงานจำนวนคนที่อบรมแต่ละหลักสูตรได้
	- 3.1.11 ระบบสามารถค้นหาผู้สมัครอบรมแต่ละหลักสูตรได้
- 3.1.12 ระบบสามารถเรียกดูรายชื่อทำเนียบรุ่นของผู้อบรมได้
	- 3.1.13 ระบบสามารถพิมพ์หนังสือขออนุมัติโครงการอบรมได้
- 3.1.14 ระบบสามารถติดต่อสื่อสารกับผู้สมัครด้วยโปรแกรมเมลล์ได้ตลอดเวลาที่ต้องการ

# **3.2 การวิเคราะหและออกแบบระบบ**

หลังจากที่ได้ศึกษาระบบงานเดิมทำให้ทราบปัญหาและความต้องการของผู้ใช้งานระบบ ซึ่ง ึ่ ี่ หลังจากที่ได้ศึกษาระบบงานเดิมทำให้ทราบปัญหาและความต้องการของผู้ใช้งานระบบ ซึ่ง<br>เป็นแนวทางให้ผู้พัฒนาระบบได้วิเคราะห์และออกแบบระบบโดยอาศัยเครื่องมือ คือ แผนภาพ การไหลของข้อมูล (Data Flow Diagram:DFD) เป็นเครื่องมือที่ใช้อธิบายถึงขั้นตอนการทำงาน ื่ ั้ ของระบบ แสดงทิศทางการไหลของข้อมูล ซึ่งจะอธิบายให้ผู้พัฒนา ผู้ใช้รวมทั้ ึ่ ั้ ผู้ใช้รวมทั้งผู้ที่มีส่วน เกี่ยวข้องได้ทราบรายละเอียดของการทำงานได้ดียิ่งขึ้น โดยเริ่มจากแผนภาพกระแสข้อมูลระบบ  $\mathcal{L}^{\mathcal{L}}(\mathcal{L}^{\mathcal{L}})$  and  $\mathcal{L}^{\mathcal{L}}(\mathcal{L}^{\mathcal{L}})$  and  $\mathcal{L}^{\mathcal{L}}(\mathcal{L}^{\mathcal{L}})$ สูงสุด (Context Diagran) หลังจากนั้นผู้พัฒนาได้ใช้เครื่องมือในการสร้างข้อมูล โดยอาศัย ั้ ื่ โครงสรางฐานขอมูลท เรียกวา แผนภาพอี-อาร (Entity Relationship Diagram:E-R Diagram)  $\mathcal{L}^{\mathcal{L}}(\mathcal{L}^{\mathcal{L}})$  and  $\mathcal{L}^{\mathcal{L}}(\mathcal{L}^{\mathcal{L}})$  and  $\mathcal{L}^{\mathcal{L}}(\mathcal{L}^{\mathcal{L}})$ ซึ่งแสดงความสัมพันธ์ของข้อมูลทั้งระบบ โดยใช้แผนภาพอี-อาร์ อธิบายความสัมพันธ์ของข้อมูล ึ่ ั้ และเขียนแผนภาพกระแสข้อมูลอย่างมีหลักเกณฑ์ ดังนี้ ֧֖֪֪֪֪ׅ֦֖֪ׅ֖֧֝֟֟֟֟֟֟֟֟֟֟֟֟֟֟֟֟֟֟֟֟֟֟֟֟֟֟֬֟֟֩֕֟֟֟֟֟֟֟֝֟֝֟<sup>֟</sup>

 3.2.1 แผนภาพกระแสขอมูลระดับสูงสุด (Context Diagram) ของโปรแกรมระบบการ ิ ลงทะเบียนอบรมผ่านเครือข่ายอินเทอร์เน็ต สำนักวิทยบริการ มหาวิทยาลัยสงขลานครินทร์ วิทยาเขตปัตตานี สามารถเขียนได้ดังภาพที่ 3.1

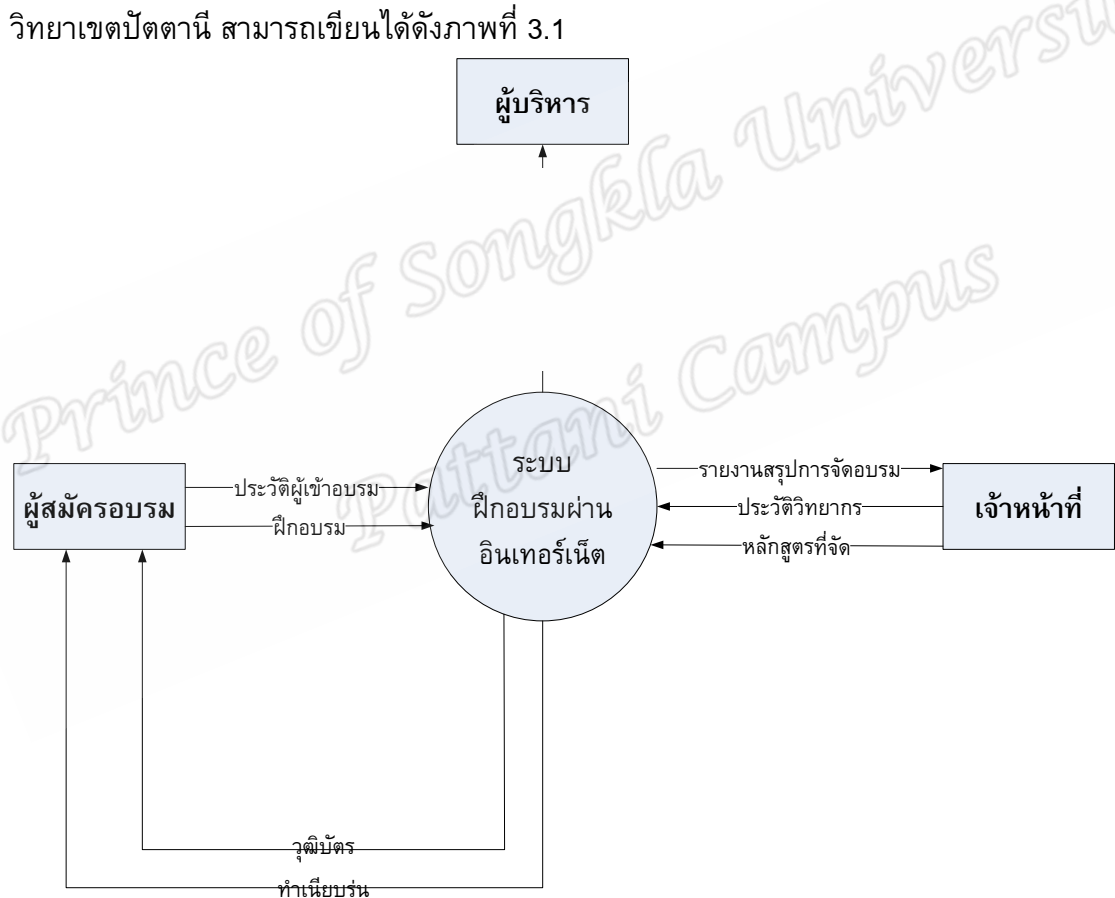

**ภาพท ี่ 3-1 Context Diagram ของการพัฒนาระบบ**

 จากแผนภาพกระแสขอม ูลระดับสูงสุด (Context Diagram) มีแหลงขอมูลจากภายนอกระบบ ้ และสามารถนำข้อมูลต่าง ๆ นำมาอธิบายความสำคัญของแต่ละส่วนได้ดังนี้ ี้

 3.2.1.1 เจาหนาที่ฝายเทคโนโลยีทางการศึกษา สํานักวิทยบริการ คือ ผูเขาระบบใน ฐานะผู้ดูแลระบบทำหน้าที่จัดการข้อมูลทั้งหมด รวมทั้ ั้ ั้ ั้งการจัดการฐานข้อมูลเบื้องต้นและมี หน้าที่หลักคือ การจัดการหลักสูตร ประวัติวิทยากร ข้อมูลทางด้านการเงินและประวัติผู้สมัคร ี่ ทั้งหมด ทั้งการค้นหา เพิ่ม ลบและแก้ไขข้อมูล ั้ ั้

3.2.1.2 ผู้บริหาร คือ ผู้เข้าระบบในฐานะผู้เรียกดูรายงานต่างๆ ที่ระบบมีอยู่

 3.2.1.3 ผูสมัครอบรม คือ ผูเขาระบบในฐานะผูสมัครอบรมสามารถสมัครอบรมตาม หลักสูตรที่เปิด ค้นหาหลักสูตร ตลอดจนแสดงทำเนียบรุ่นและพิมพ์วุฒิบัตรได้

 3.2.2 แผนภาพการไหลของขอมูล (Data Flow Diagram:DFD) แสดงถึงการไหลของขอมูล เข้าและข้อมูลออก ขั้นตอนการทำงานต่างๆ ของโปรแกรมระบบ ซึ่งแสดงภาพรวมของระบบ ั้ ึ่ รวมท งรายละเอียดตางๆ ดังภาพท ี่ 3-2 แสดงใหเห็นถึงรายละเอียดของการประมวลผลหลักและ ั้ แฟ้มข้อมูลที่เกี่ยวข้องกับการประมวลผลระบบงาน ซึ่ ึ่ ซึ่งประกอบด้วยการประมวลผลทั้งหมด ั้ กระบวนการดังนี้

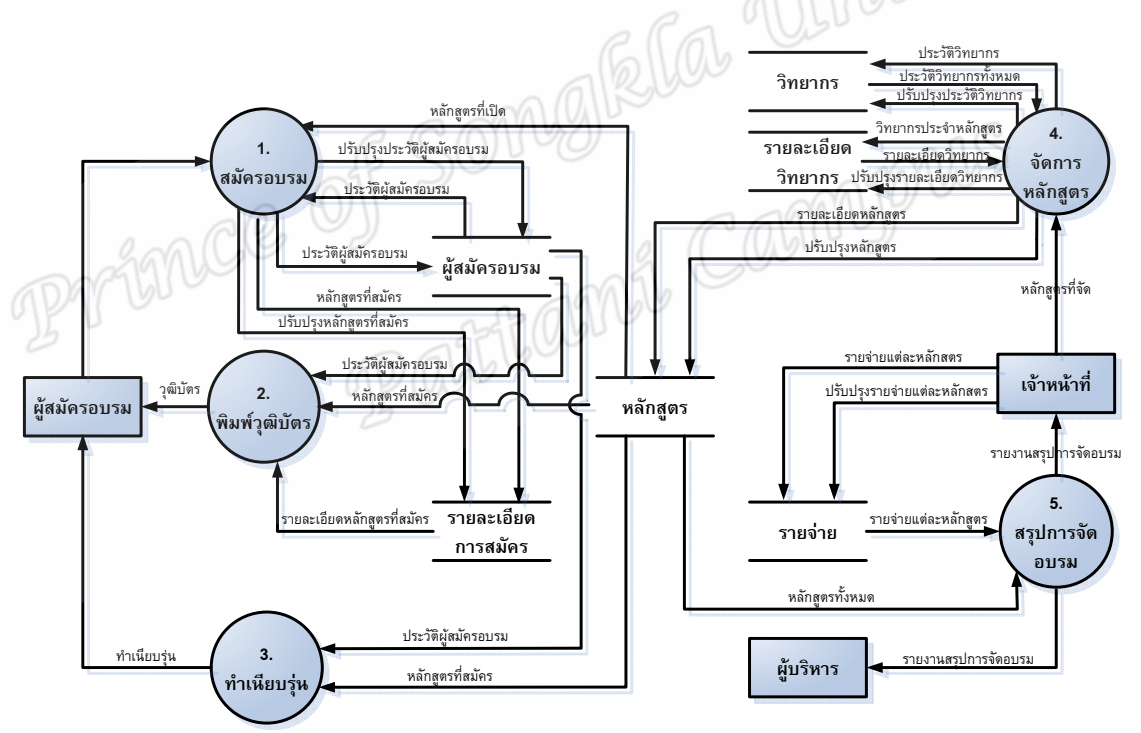

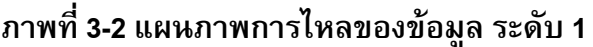

3.2.2 แผนภาพอี-อาร

### **ตาราง assignment**

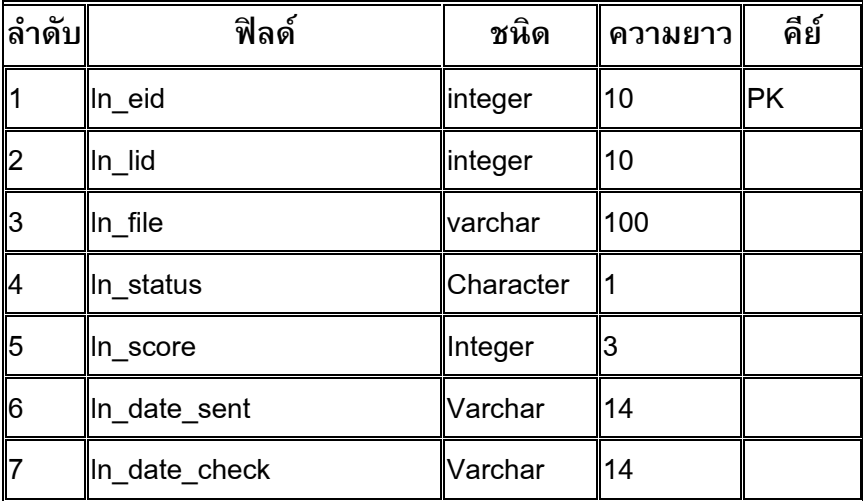

## **คําอธิบายตาราง**

จัดเก็บการบ้านหรืองานที่กำหนดให้ผู้เข้าอบรมทำกิจกรรม โดยมีฟิลด์ ln\_eid เป็นคีย์หลัก

# **ตาราง blocks**

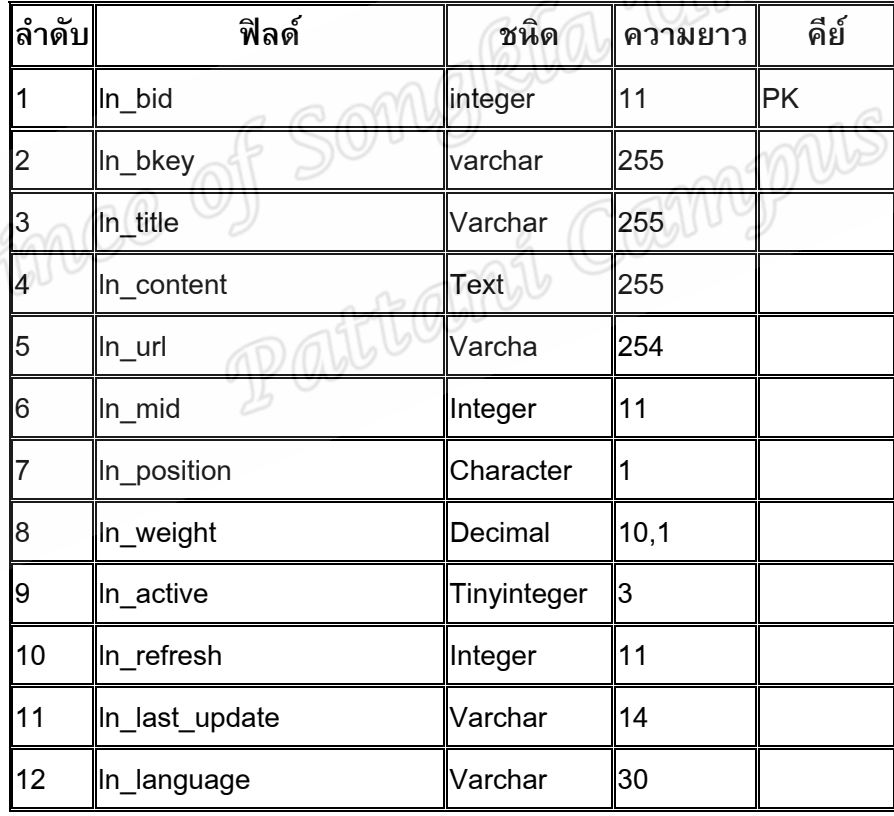

# **คําอธิบายตาราง**

ทำหน้าที่จัดเก็บการทำงานส่วนต่าง ๆ ของระบบฝึกอบรม โดยมีฟิลด์ In\_bid เป็นคีย์หลัก ี่

#### **ตาราง calendar**

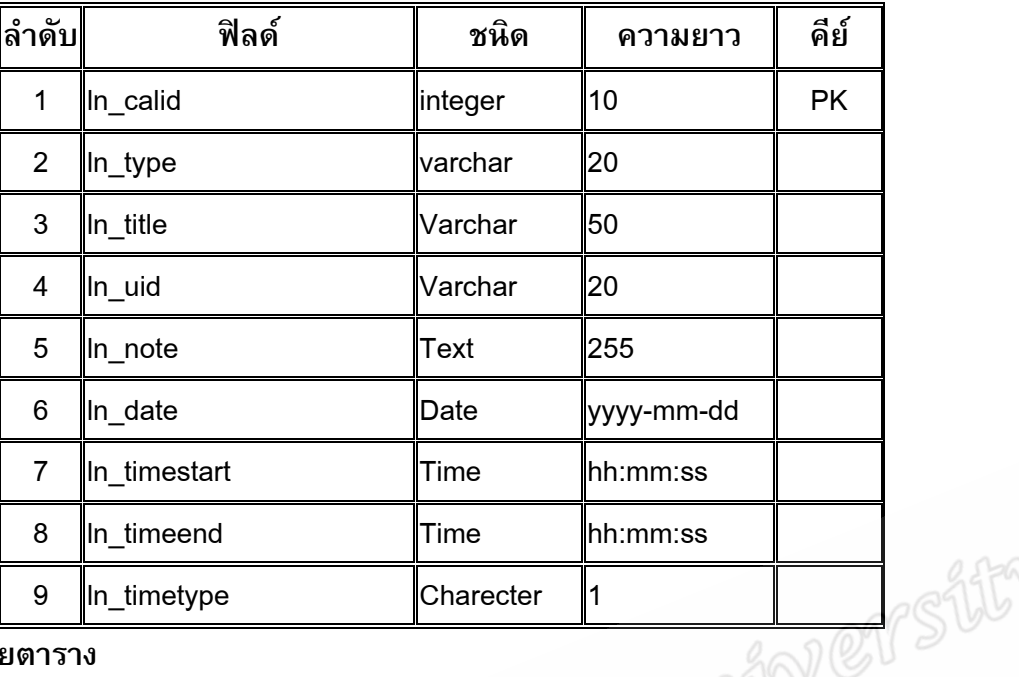

# **คําอธิบายตาราง**

ทำหน้าที่จัดเก็บการทำงานที่เกี่ยวข้องกับปฏิทิน โดยมีฟิลด์ In\_calid เป็นคีย์หลัก ี่  $\mathcal{L}^{\text{max}}_{\text{max}}$ 

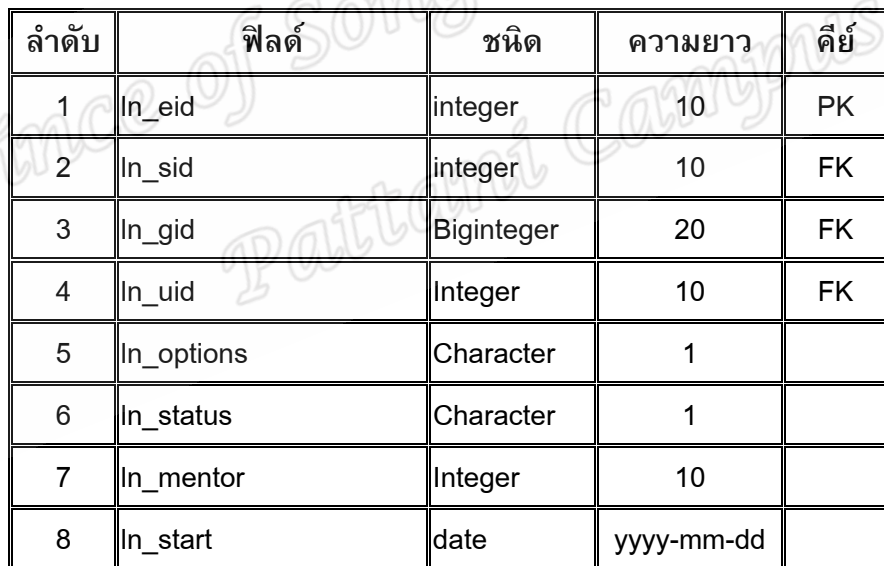

#### **ตาราง course\_enrolls**

### **คําอธิบายตาราง**

ทำหน้าที่จัดเก็บการเข้าอบรมของผู้เข้าอบรม โดยมีฟิลด์ In\_eid เป็นคีย์หลัก, In\_sid เป็น ี่ ์คี่ย์อ้างอิงจากตาราง course\_submissions, In\_gid เป็นคี่ย์อ้างอิงจากตาราง group\_membership และ ln\_uid เปนคียอางอิงจากตาราง users

#### **ตาราง course\_submissions**

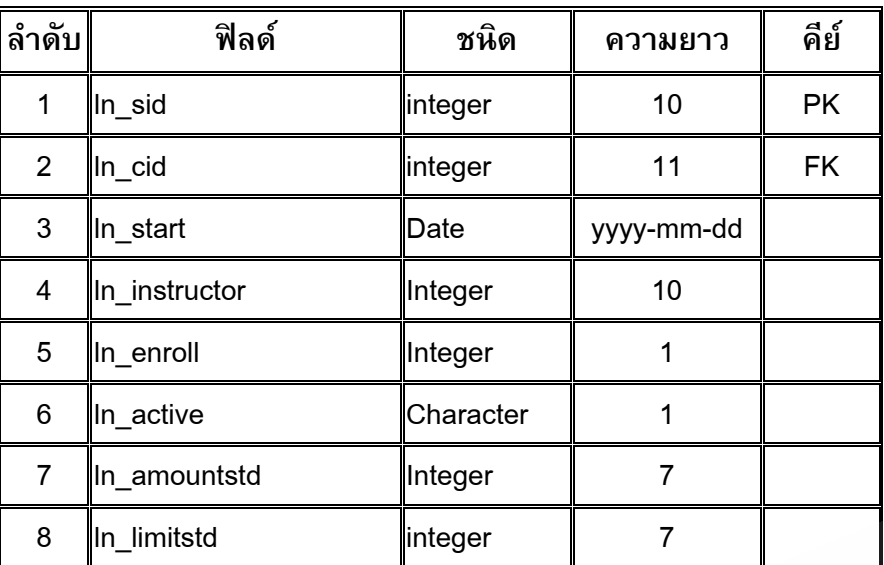

### **คําอธิบายตาราง**

ทำหน้าที่จัดเก็บคุณสมบัติเข้าเปิดปิดหลักสูตรอบรม โดยมีฟิลด์ In\_sid เป็นคีย์หลักและ ี่ ฟิลด์ ln\_cid เป็นคีย์อ้างอิงจากตาราง courses

### **ตาราง course\_ta**

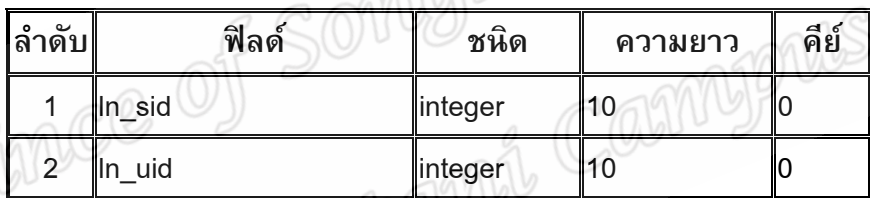

**คําอธิบายตาราง**

 ทําหนาท จัดเก็บวิทยากรหรือผูชวยวิทยากร โดยมีฟลด ln\_sid เปนคียหลักและฟลด ln\_uid ี่ เปนคียอางอิงจากตาราง users

### **ตาราง course\_tracking**

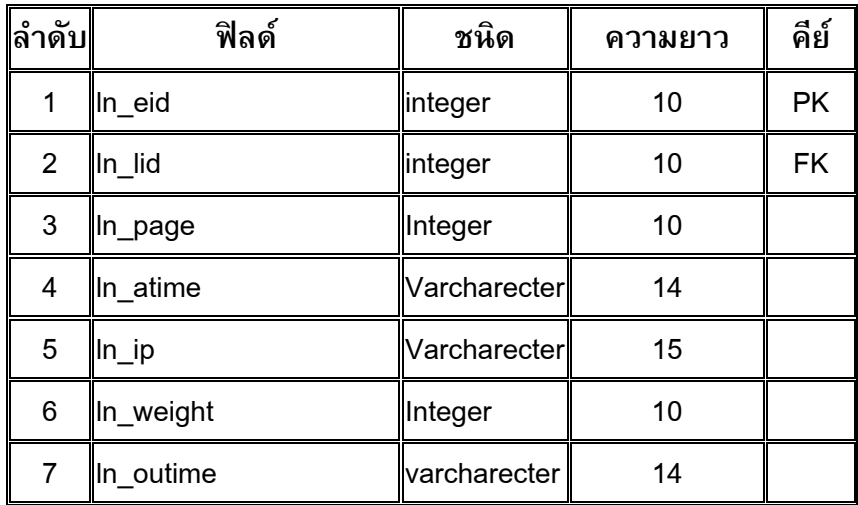

ทำหน้าที่จัดเก็บรายละเอียดการเข้าอบรมของผู้เข้าอบรม โดยมีฟิลด์ In\_eid เป็นคีย์หลัก ี่ และฟิลด์ ln\_lid เป็นคี่ย์อ้างอิงจากตาราง lessons

### **ตาราง courses**

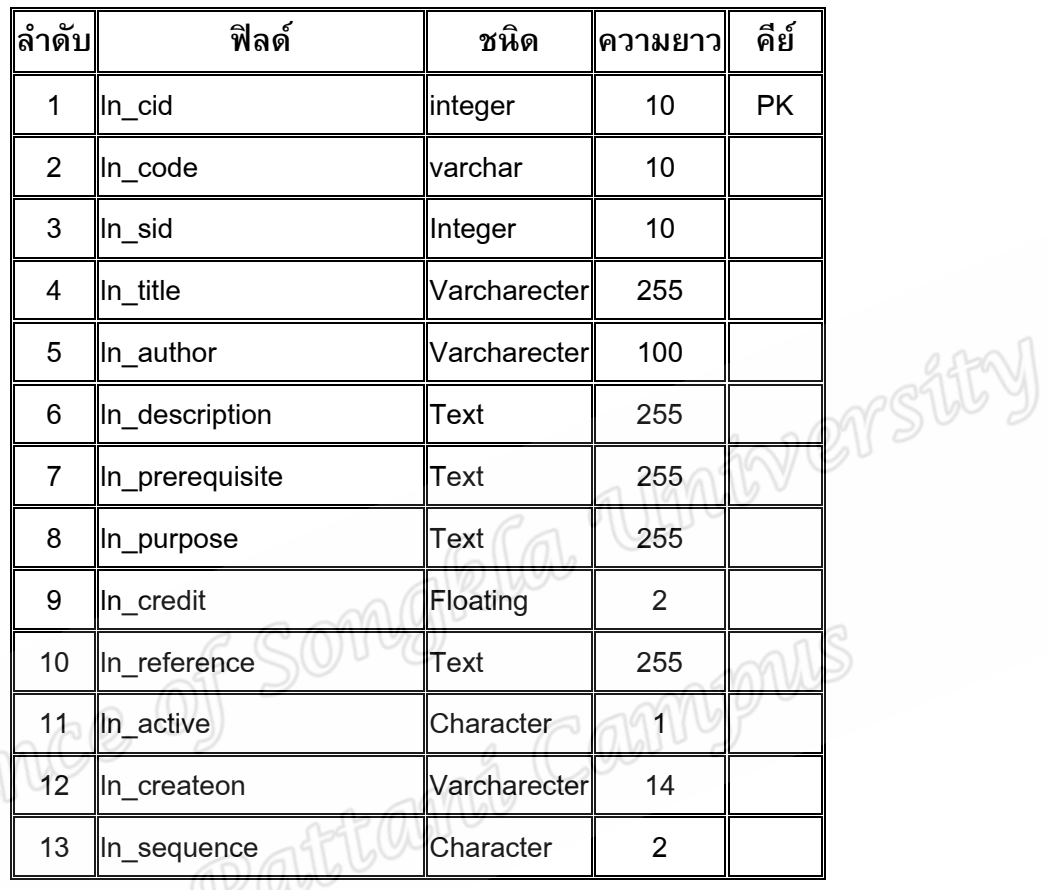

# **คําอธิบายตาราง**

 ทําหนาท จัดเก็บรายละเอียดหลักสูตรอบรม โดยมีฟลด ln\_cid เปนคียหลัก ี่

**ตาราง forums**

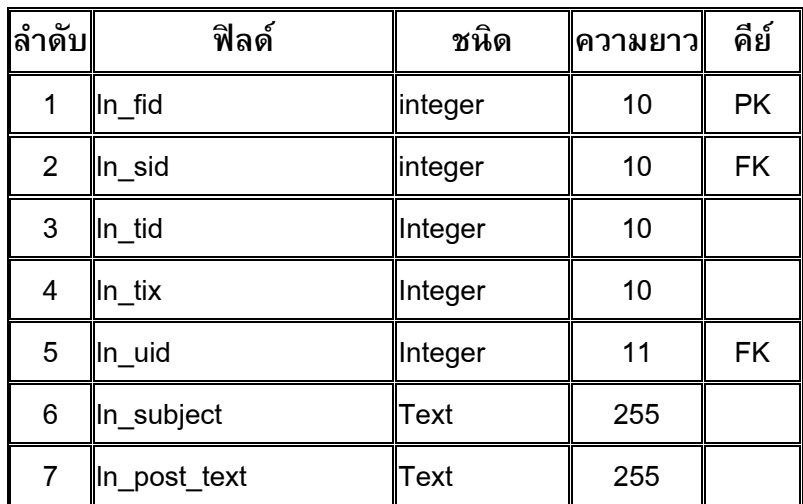

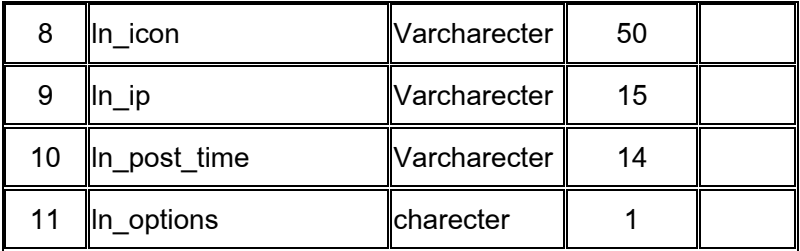

ทำหน้าที่จัดเก็บรายละเอียดกิจกรรมกระดานเสวนา โดยมีฟิลด์ In\_fid เป็นคีย์หลัก, ฟิลด์ ี่ ln\_sid เปนคยีอางอิงจากตาราง quationaire และฟลด ln\_uid เปนคียอางอิงจากตาราง users

### **ตาราง group\_membership**

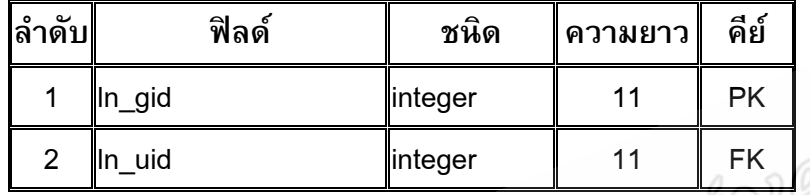

# **คําอธิบายตาราง**

ทำหน้าที่จัดเก็บสิทธิ์ผู้ใช้งาน โดยมีฟิลด์ In\_gid เป็นคีย์หลักและฟิลด์ In\_uid เป็นคีย์อ้างอิง ี่ จากตาราง users

### **ตาราง group\_perms**

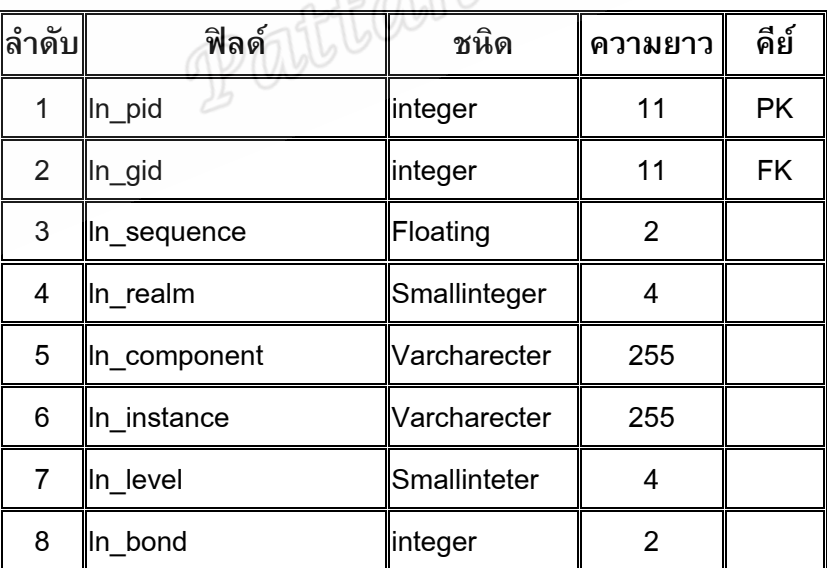

### **คําอธิบายตาราง**

ทำหน้าที่จัดเก็บรายละเอียดสิทธิ์ผู้ใช้งาน โดยมีฟิลด์ In\_pid เป็นคีย์หลักและฟิลด์ In\_gid ี่ เปนคียอางอิงจากตาราง groups

### **ตาราง groups**

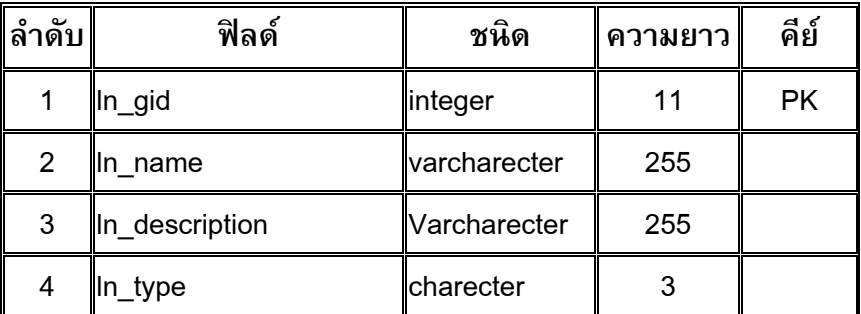

# **คําอธิบายตาราง**

ทำหน้าที่จัดเก็บกลุ่มผู้ใช้งาน โดยมีฟิลด์ In\_gid เป็นคีย์หลัก ี่

### **ตาราง lessons**

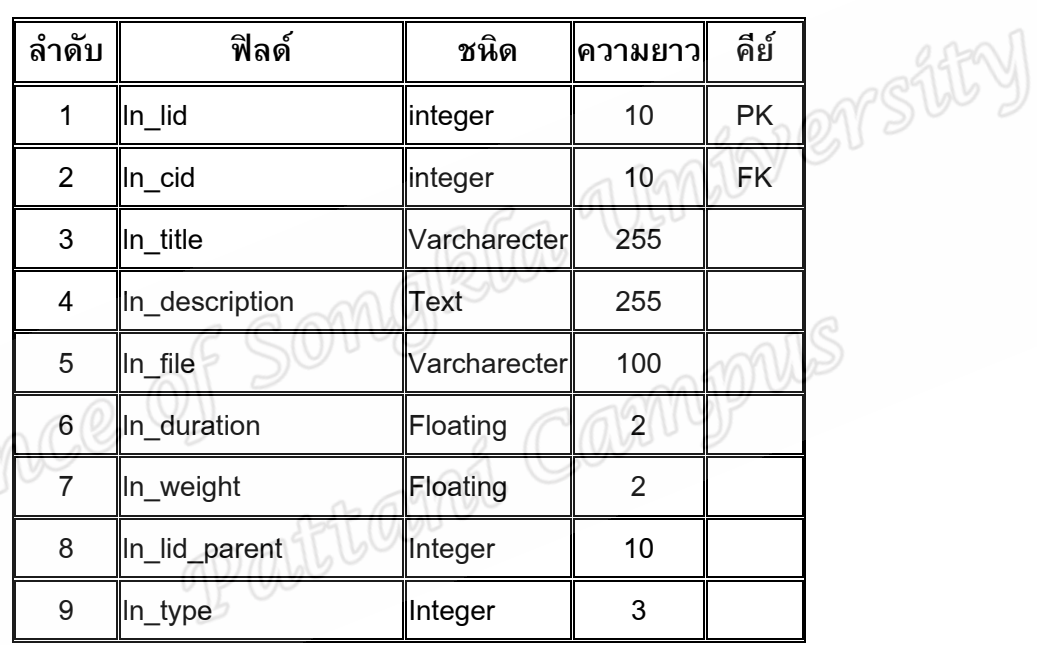

# **คําอธิบายตาราง**

ทำหน้าที่จัดเก็บรายละเอียดบทเรียน โดยมีฟิลด์ In\_lid เป็นคีย์หลักและฟิลด์ In\_cid เป็นคีย์ ี่ อางอิงจากตาราง quiz

### **ตาราง module\_vars**

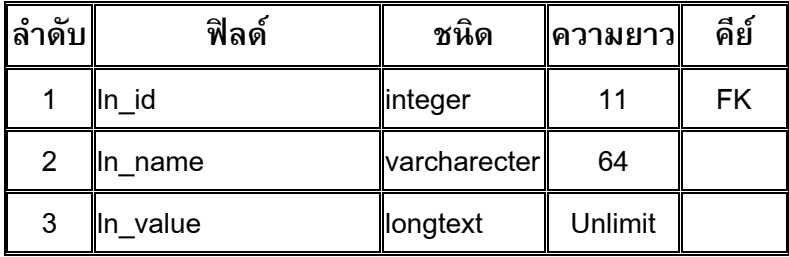

ทำหน้าที่จัดเก็บตัวแปรที่ใช้แสดงผลของโมดูลบทเรียน โดยมีฟิลด์ In\_id เป็นคีย์อ้างอิงจาก ี่ ตาราง modules

### **ตาราง modules**

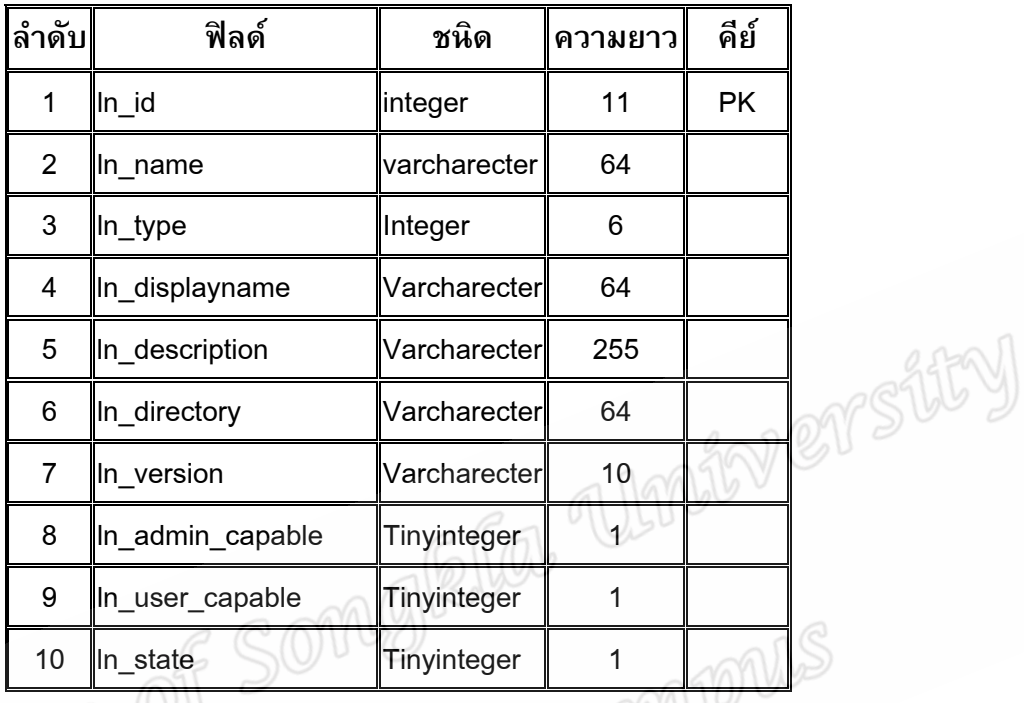

**คําอธิบายตาราง**

 ทําหนาท จัดเก็บโมดูลบทเรียน โดยมีฟลด ln\_id เปนคียหลัก ֧<u>֟</u>

#### **ตาราง news**

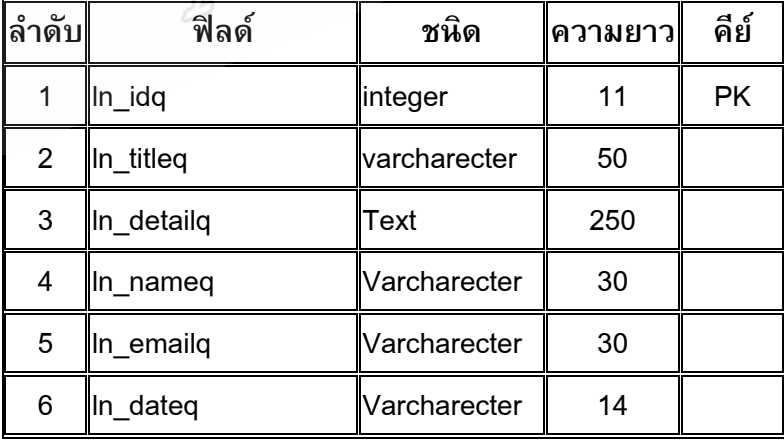

### **คําอธิบายตาราง**

 ทําหนาท จัดเก็บหัวขอขาว โดยมีฟลด ln\_idq เปนคียหลักี่

#### **ตาราง news\_ans**

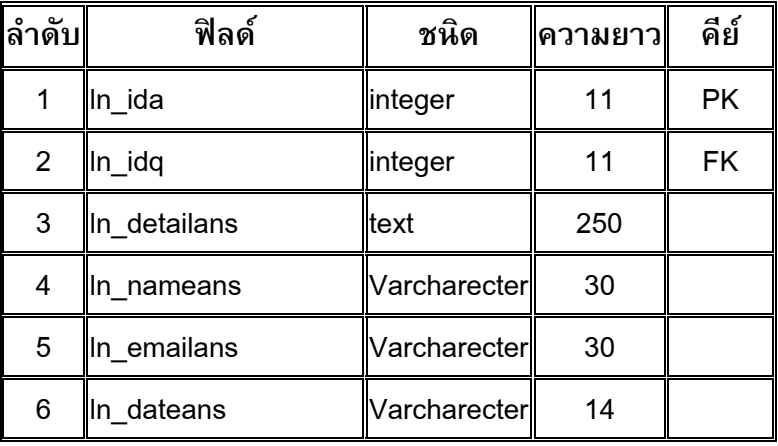

### **คําอธิบายตาราง**

ทำหน้าที่จัดเก็บคำตอบของหัวข้อข่าว โดยมีฟิลด์ In\_ida เป็นคีย์หลักและฟิลด์ In\_idq เป็น ี่ คียอางอิงจากตาราง news **ลําดับ ฟลด ชนิด ความยาว คีย**

### **ตาราง note**

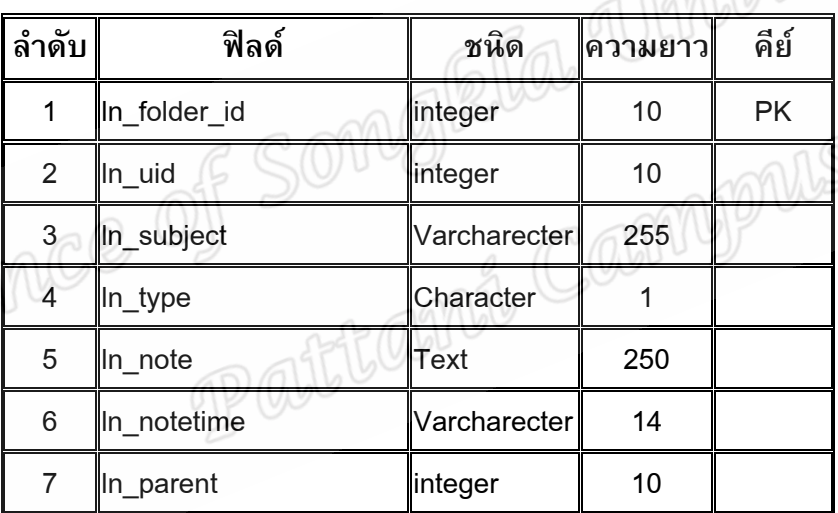

# **คําอธิบายตาราง**

ทำหน้าที่จัดเก็บบันทึก โดยมีฟิลด์ In\_folder\_id เป็นคีย์หลักและฟิลด์ In\_uid เป็นคีย์อ้างอิง ี่ จากตาราง users

### **ตาราง privmsgs**

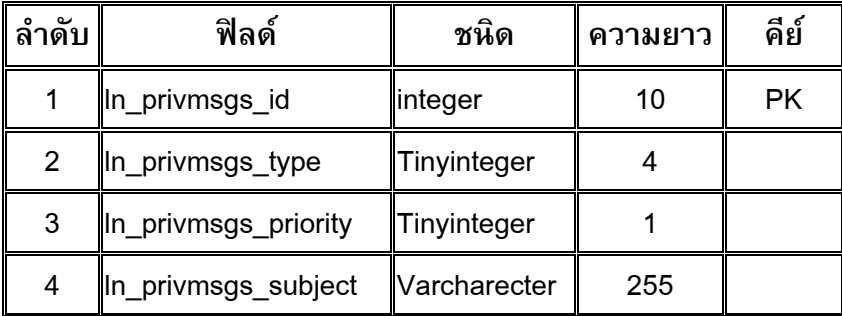

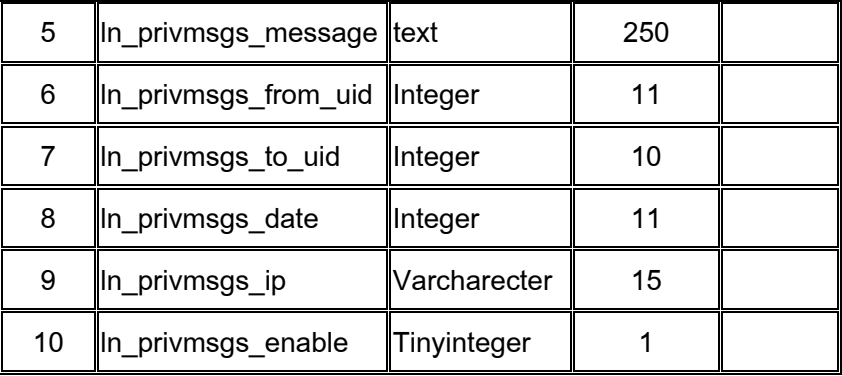

 ทําหนาท จัดเก็บขอความสวนตวั โดยมีฟลด ln\_privmsgs\_id เปนคียหลัก ี่

### **ตาราง questionaire**

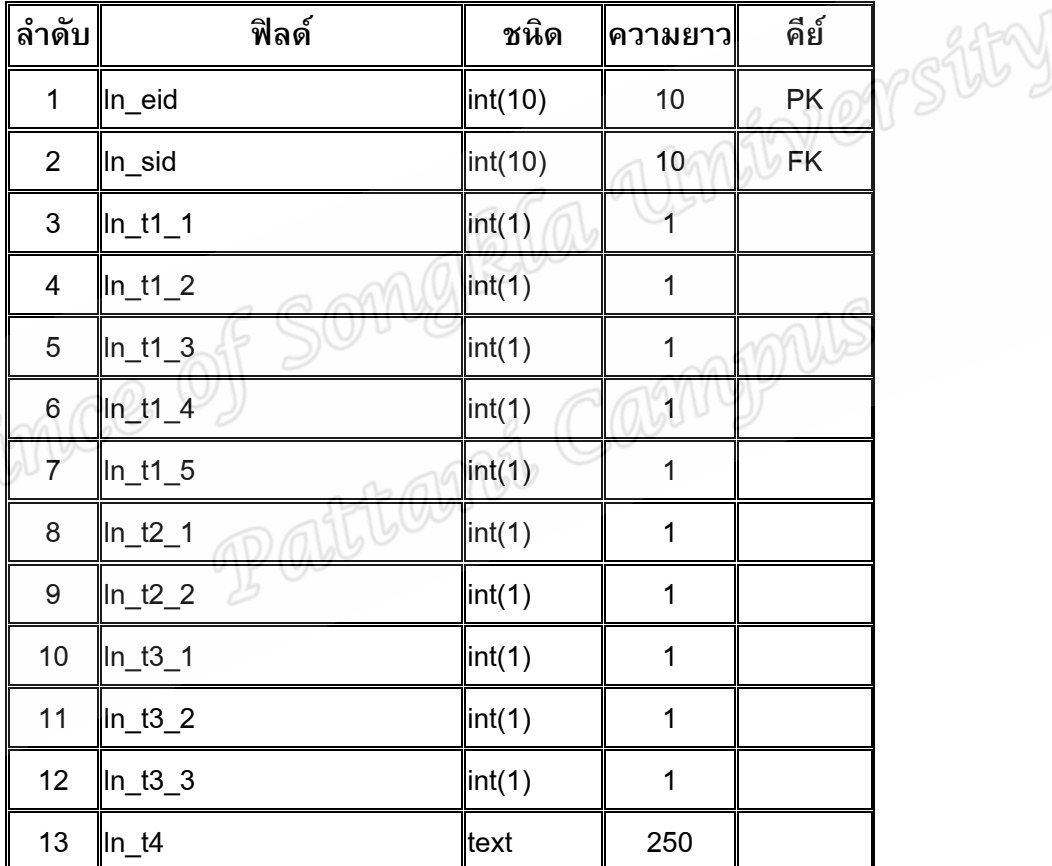

# **คําอธิบายตาราง**

ทำหน้าที่จัดเก็บแบบสอบถาม โดยมีฟิลด์ In\_eid เป็นคีย์หลักและฟิลด์ In\_sid เป็นคีย์ ี่ อางอิงจากตาราง submissions

**ตาราง quiz**

| ลำดับ          | ฟิลด์               | ชนิด         | ความยาว                 | คีย์      |      |
|----------------|---------------------|--------------|-------------------------|-----------|------|
| 1              | In_qid              | integer      | 10                      | <b>PK</b> |      |
| $\overline{2}$ | In_cid              | integer      | 10                      | <b>FK</b> |      |
| 3              | In_name             | Varcharecter | 255                     |           |      |
| 4              | In_intro            | Text         | 250                     |           |      |
| 5              | In_attempts         | Integer      | 6                       |           |      |
| 6              | In_feedback         | Integer      | 4                       |           |      |
| $\overline{7}$ | ∥In_correctanswers  | Integer      | 4                       |           |      |
| 8              | In_grademethod      | Integer      | $\overline{\mathbf{4}}$ |           |      |
| 9              | In_shufflequestions | Integer      | $\overline{\mathbf{4}}$ |           | 255W |
| 10             | In_testtime         | Integer      | 10                      |           |      |
| 11             | In_grade            | Integer      | 10                      |           |      |
| 12             | In_assessment       | Integer      | 3                       |           |      |
| 13             | In_correctscore     | Integer      | 3                       |           |      |
| 14             | In_wrongscore       | Integer      | 3                       |           |      |
| 15             | In noans            | Integer      | $\overline{3}$          |           |      |

ทำหน้าที่จัดเก็บแบบทดสอบ โดยมีฟิลด์ In\_qid เป็นคีย์หลักและฟิลด์ In\_cid เป็นคีย์อ้างอิง ี่ จากตาราง courses

### **ตาราง quiz\_answer**

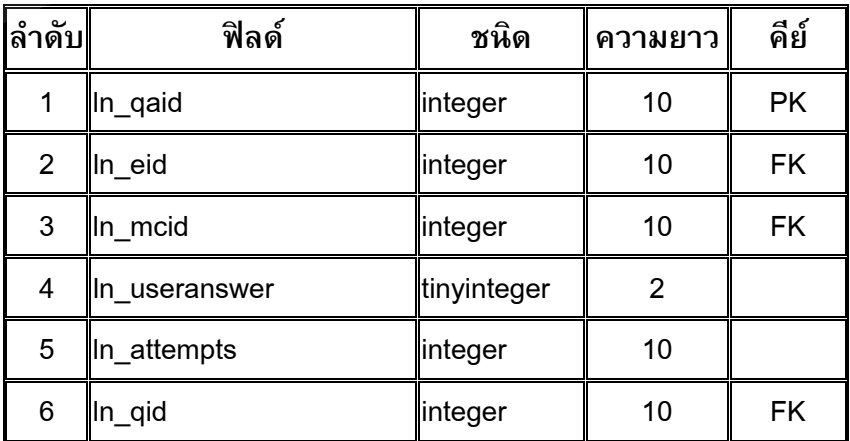

ทำหน้าที่จัดเก็บคำตอบของแบบทดสอบที่ผู้เข้าอบรมตอบ โดยมีฟิลด์ In\_qaid เป็นคีย์หลัก ี่ ,ฟิลด์ ln\_eid เป็นคีย์อ้างอิงจากตาราง scores, ฟิลด์ ln\_mcid เป็นคีย์อ้างอิงจากตาราง ี quiz\_multichoice และฟิลด์ ln\_mcid เป็นคีย์อ้างอิงจากตาราง quiz

### **ตาราง quiz\_choice**

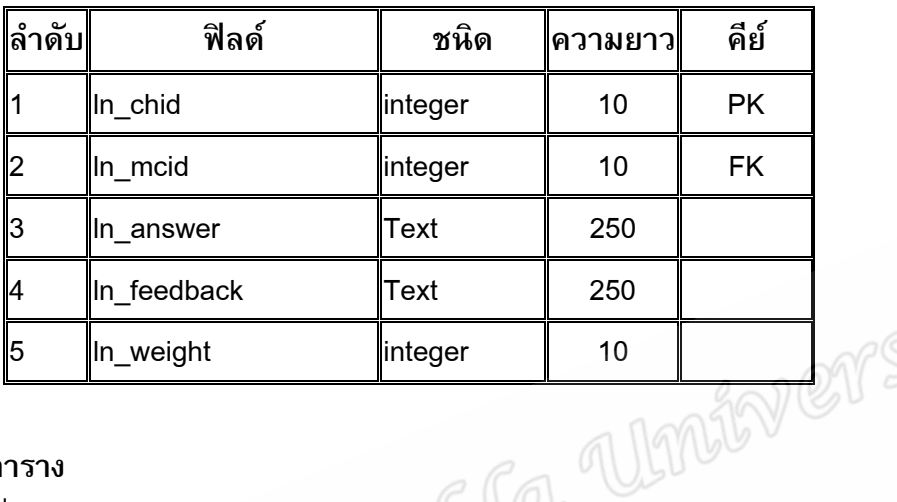

# **คําอธิบายตาราง**

 ทําหนาท จัดเก็บตัวเลือกแบบทดสอบแบบเลือกตอบ โดยมีฟลด ln\_chid เปนคียหลักและ ี่ ฟิลด์ In\_mcid เป็นคีย์อ้างอิงจากตาราง quiz\_multichoice

**ตาราง quiz\_multichoice**

| ลำดับ          | ฟิลด์       | ชนิด     | ∥ความยาว∣      | คีย์      |
|----------------|-------------|----------|----------------|-----------|
| 1              | In mcid     | linteger | 10             | <b>PK</b> |
| $\overline{2}$ | In_qid      | integer  | 10             | <b>FK</b> |
| 3              | In_question | Text     | 250            |           |
| 4              | In answer   | Text     | 250            |           |
| 5              | In score    | Integer  | 10             |           |
| 6              | In_weight   | Floating | $\overline{2}$ |           |
| 7              | In_type     | integer  |                |           |

# **คําอธิบายตาราง**

ทำหน้าที่จัดเก็บแบบทดสอบแบบเลือกตอบ โดยมีฟิลด์ In\_mcid เป็นคีย์หลักและฟิลด์ ี่ ln\_qid เปนคยีอางอิงจากตาราง quiz

#### **ตาราง rss**

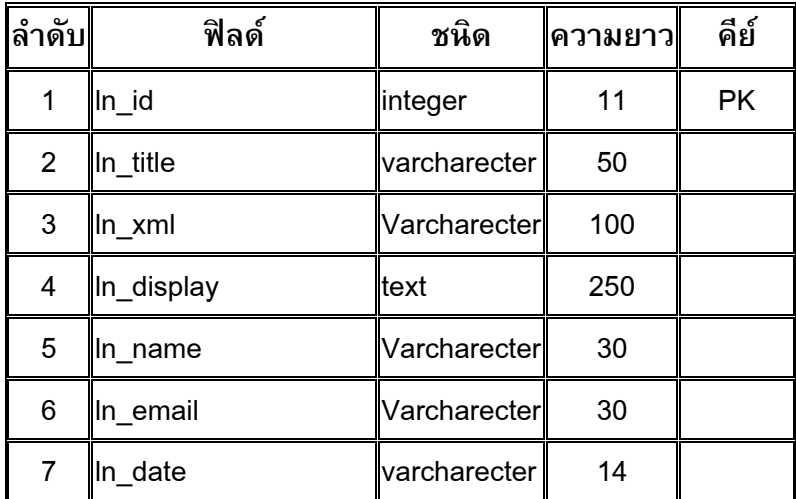

### **คําอธิบายตาราง**

ทำหน้าที่จัดเก็บข้อความแสดง feed โดยมีฟิลด์ ln\_id เป็นคีย์หลัก ี่

### **ตาราง schools**

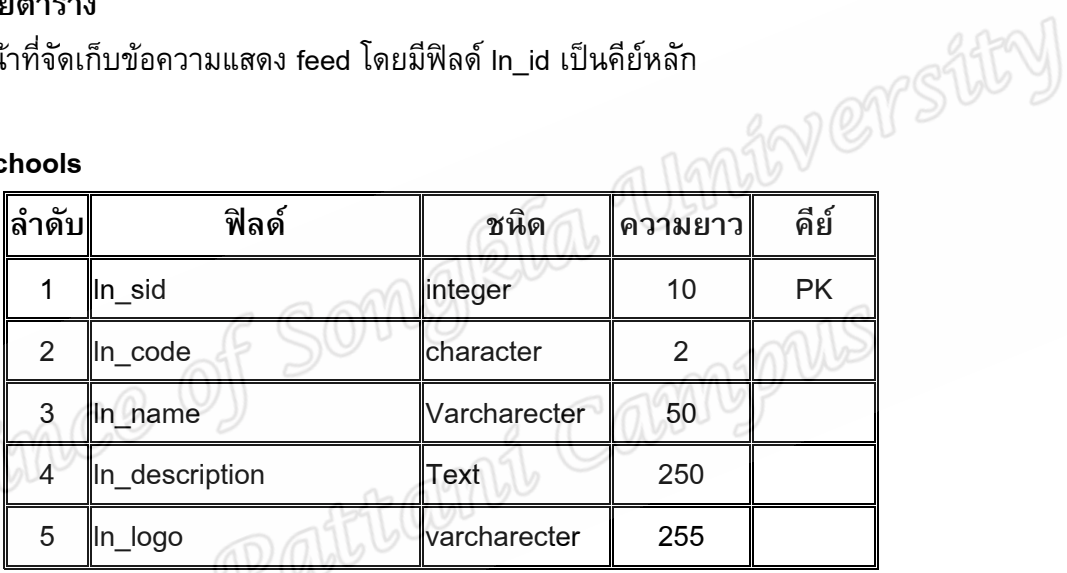

# **คําอธิบายตาราง**

 ทําหนาท จัดเก็บรายละอียดของเว็ปไซตโดยมีฟลด ln\_sid เปนคียหลัก ี่

#### **ตาราง scores**

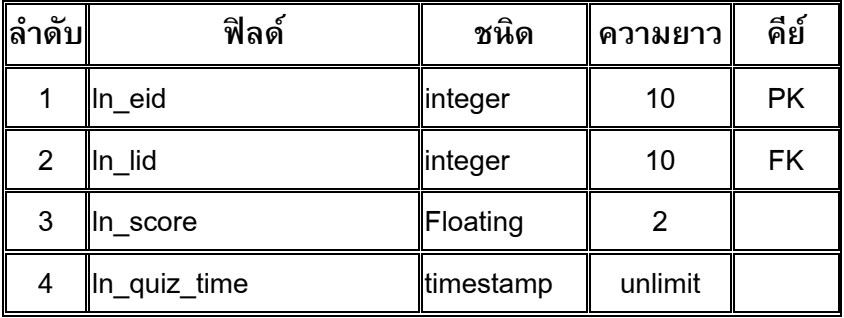

# **คําอธิบายตาราง**

ทำหน้าที่จัดเก็บคะแนนของผู้เข้าอบรม โดยมีฟิลด์ In\_eid เป็นคีย์หลัก และฟิลด์ In\_lid เป็น ี่ คียอางอิงจากตาราง lessons

### **ตาราง session\_info**

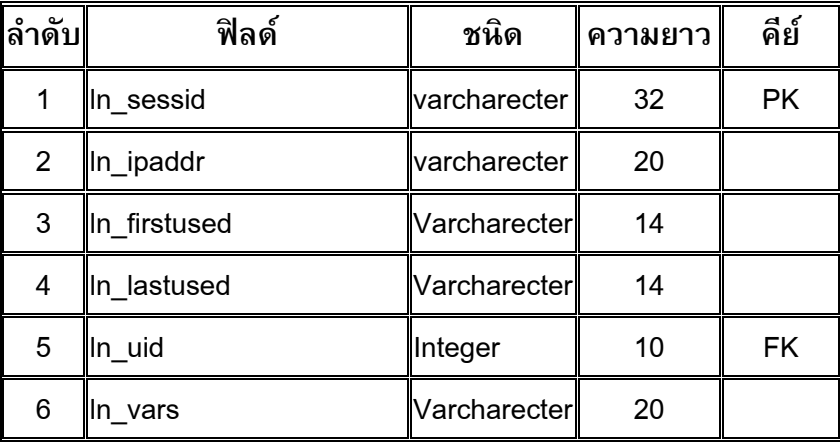

# **คําอธิบายตาราง**

ทำหน้าที่จัดเก็บรายละเอียดหมายเลขไอพีเครื่องคอมพิวเตอร์ของผู้เข้าอบรม โดยมีฟิลด์ ี่ ln\_sessid เปนคียหลัก และฟลด ln\_lid เปนคียอางอิงจากตาราง users

### **ตาราง user\_data**

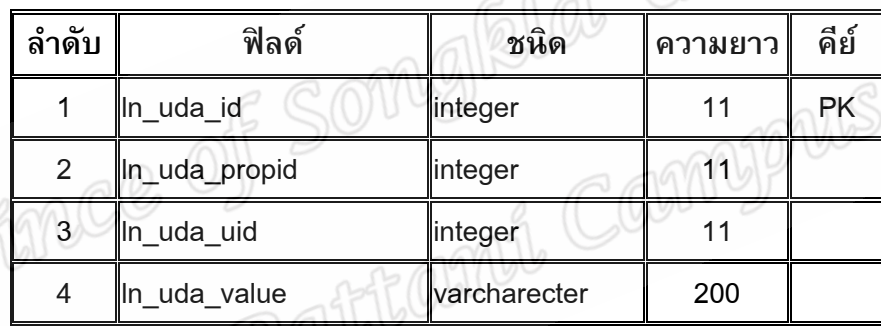

# **คําอธิบายตาราง**

ทำหน้าที่จัดเก็บรายละเอียดการเข้าใช้งานของผู้เข้าอบรม โดยมีฟิลด์ In\_uid เป็นคีย์อ้างอิง ี่ จากตาราง users และฟิลด์ ln\_cid เป็นคี่ย์อ้างอิงจากตาราง courses

### **ตาราง user\_log**

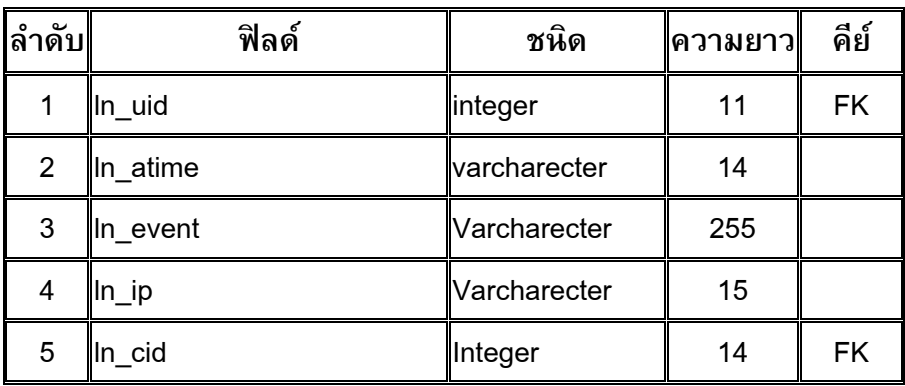

ทำหน้าที่จัดเก็บรายละเอียดการเข้าใช้งานของผู้เข้าอบรม โดยมีฟิลด์ In\_uid เป็นคีย์อ้างอิง ี่ จากตาราง users และฟลด ln\_cid เปนคยีอางอิงจากตาราง courses

### **ตาราง user\_perms**

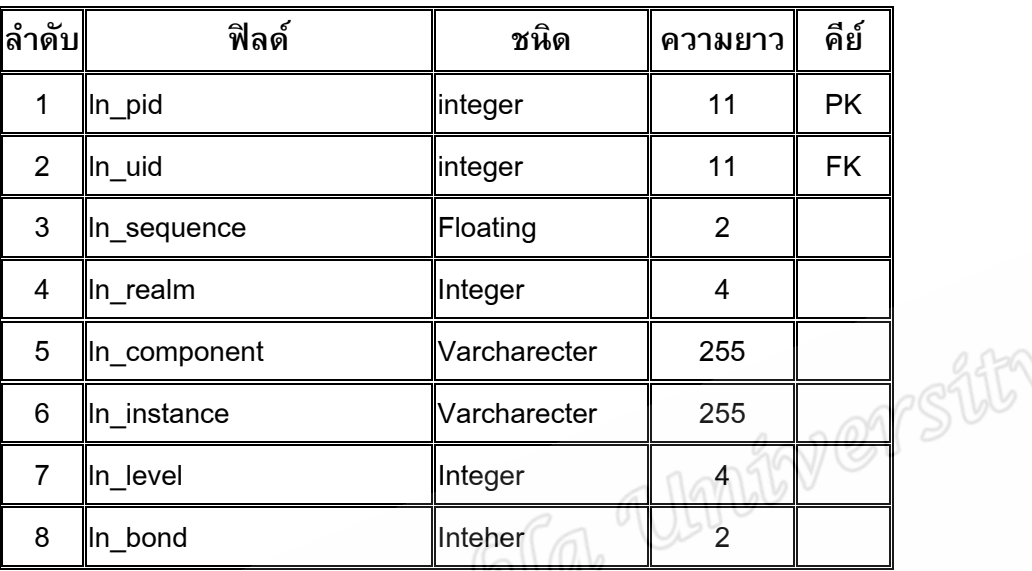

# **คําอธิบายตาราง**

ทำหน้าที่จัดเก็บสิทธิ์ของการใช้งานของผู้ใช้แต่ละคน โดยมีฟิลด์ In\_pid เป็นคีย์หลักและ ี่ ์ฟิลด์ ln\_uid เป็นคีย์อ้างอิงจากตาราง users **ลําดับ ฟลด ชนิด ความยาว คีย**

### **ตาราง user\_property**

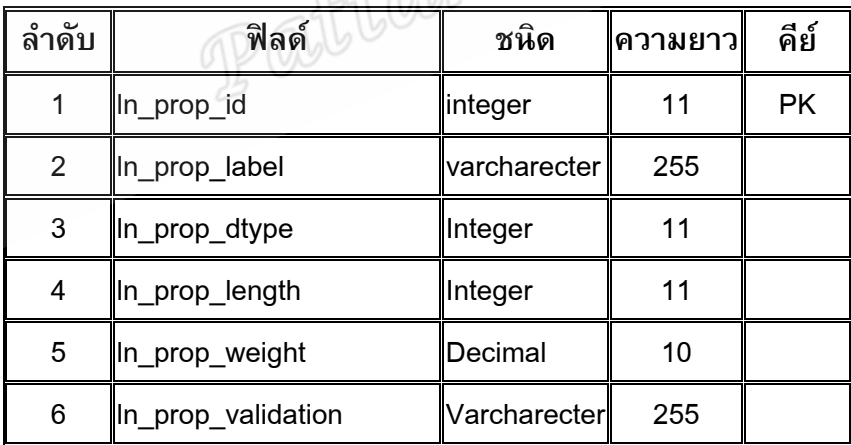

### **คําอธิบายตาราง**

ทำหน้าที่จัดเก็บระดับผู้ใช้งาน โดยมีฟิลด์ In\_prop\_id เป็นคีย์หลัก ี่

#### **ตาราง users**

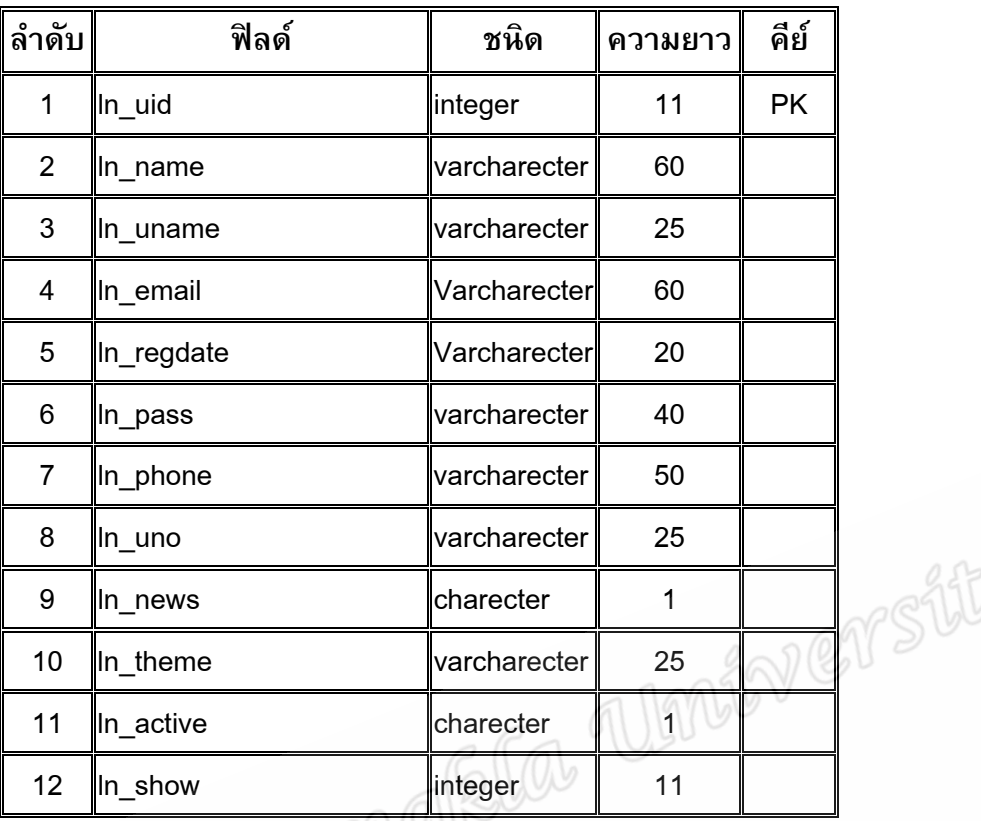

### **คําอธิบายตาราง**

ทำหน้าที่จัดเก็บรายละเอียดผู้ใช้งาน โดยมีฟิลด์ In\_uid เป็นคีย์หลัก ี่

3.3 ประชากรและกลุมตัวอยาง

ประชากร

ครู อาจารย์และบุคลากรทางการศึกษา ในพื้นที่ 3 จังหวัดชายแดนภาคใต้ กลุมตัวอยาง

 การสุมตัวอยางเฉพาะเจาะจง (Purposive Sampling) จํานวน 30 คน ดัง รายช อท แสดงอยูในภาคผนวก ง.รายนามผูทดสอบระบบ ี่

3.4 แบบแผนการวิจัย

ี แบบประเมินคุณภาพระบบการฝึกอบรมผ่านเครือข่ายอินเทอร์เน็ต ได้กำหนด เกณฑ์ตามวิธีของไลเกิร์ต (Likert) ซึ่งเป็นมาตรอันดับเชิงคุณภาพ (Rating Scale) ชนิด 5 ระดับ ดังน

5 หมายถึง ประสิทธิภาพและคุณภาพของระบบดีมาก

4 หมายถึง ประสิทธิภาพและคุณภาพของระบบดี

3 หมายถึง ประสิทธิภาพและคุณภาพของระบบปานกลาง

2 หมายถึง ประสิทธิภาพและคุณภาพของระบบต่ํา

 1 หมายถึง ประสิทธิภาพและคุณภาพของระบบต ามาก่ํ

ึการวิเคราะห์ข้อมลทางสถิติ ผู้พัฒนาได้ใช้โปรแกรมวิเคราะห์ด้านสถิติ โดยใช้ โปรแกรม SPSS for Windows 13 ดำเนินการดังนี้ ี้

 ตรวจสอบความสมบูรณของแบบประเมินคุณภาพระบบการฝกอบรมผานเครือขาย อินเทอร์เน็ตทุกฉบับ ใช้ค่าเฉลี่ยเลขคณิต( **X**) และส่วนเบี่ยงเบนมาตรฐาน(S.D.) โดยรายงาน กําหนดเกณฑการแปลความหมายคาเฉลี่ยเลขคณิต แลวเสนอเปนตารางประกอบความเรียง ซึ่ง กําหนดเกณฑดังน ี้ (บุญชม, 2543:100)

4.51-5.00 หมายถึง ประสิทธิภาพและคุณภาพของระบบดีมาก

3.51-4.50 หมายถึง ประสิทธิภาพและคุณภาพของระบบดี

2.51-3.50 หมายถึง ประสิทธิภาพและคุณภาพของระบบปานกลาง

1.51-2.50 หมายถึง ประสิทธิภาพและคุณภาพของระบบต่ํา

 1.00-1.50 หมายถึง ประสิทธิภาพและคุณภาพของระบบต ามาก ่ํ

 แบบสอบถามความพึงพอใจของระบบการฝกอบรมผานเครือขายอินเทอรเน็ต ได กำหนดเกณฑ์ตามวิธีของไลเกิร์ต (Likert) ซึ่งเป็นมาตรอันดับเชิงคุณภาพ (Rating Scale) ชนิด<br>5 ระดับ ดังนี้<br>5 หมายถึง พึงพอใจมากที่สุด<br>4 หมายถึง พึงพอใจมาก 5 ระดับ ดังน

5 หมายถึง พึงพอใจมากที่สุด

4 หมายถึง พึงพอใจมาก

3 หมายถึง พึงพอใจมากปานกลาง

- 2 หมายถึง พึ่งพอใจน้อย
- 1 หมายถึง พึงพอใจนอยที่สุด

การวิเคราะห์ข้อมูลทางสถิติ ผู้พัฒนาได้ใช้โปรแกรมวิเคราะห์ด้านสถิติ โดยใช้ โปรแกรม SPSS for Windows 13 ดำเนินการดังนี้ ี้

 ตรวจสอบความสมบูรณของแบบสอบถามความพึงพอใจของระบบการฝกอบรม ี่ผ่านเครือข่ายอินเทอร์เน็ตทุกฉบับ ใช้ค่าเฉลี่ยเลขคณิต( **X** ) และส่วนเบี่ยงเบนมาตรฐาน(S.D.) โดยรายงานกําหนดเกณฑการแปลความหมายคาเฉลี่ยเลขคณิต แลวเสนอเปนตารางประกอบ ความเรียง ซ งกําหนดเกณฑดังน ี้ (บุญชม, 2543:100) ึ่

> 4.51-5.00 หมายถึง พึงพอใจมากที่สุด 3.51-4.50 หมายถึง พึงพอใจมาก 2.51-3.50 หมายถึง พึงพอใจมากปานกลาง 1.51-2.50 หมายถึง พึ่งพอใจน้อย 1.00-1.50 หมายถึง พึงพอใจนอยที่สุด

 3.5 เคร องมือการวิจัย ื่

3.5.1 แบบประเมินคุณภาพระบบการฝึกอบรมผ่านเครือข่ายอินเทอร์เน็ต ผู้พัฒนา ไดออกแบบสอบถามเพื่อประเมินหาประสิทธิภาพและคุณภาพของระบบการฝกอบรมผาน ้ เครือข่ายอินเทอร์เน็ตที่พัฒนาขึ้น โดยแบ่งการประเมินประสิทธิภาพและคุณภาพของระบบไว้ 3 ดาน คือ ความสามารถของระบบ, การใชงานระบบและความปลอดภัยของขอมูล โดยมีลําดับ การสรางเคร องมือดังน ี้

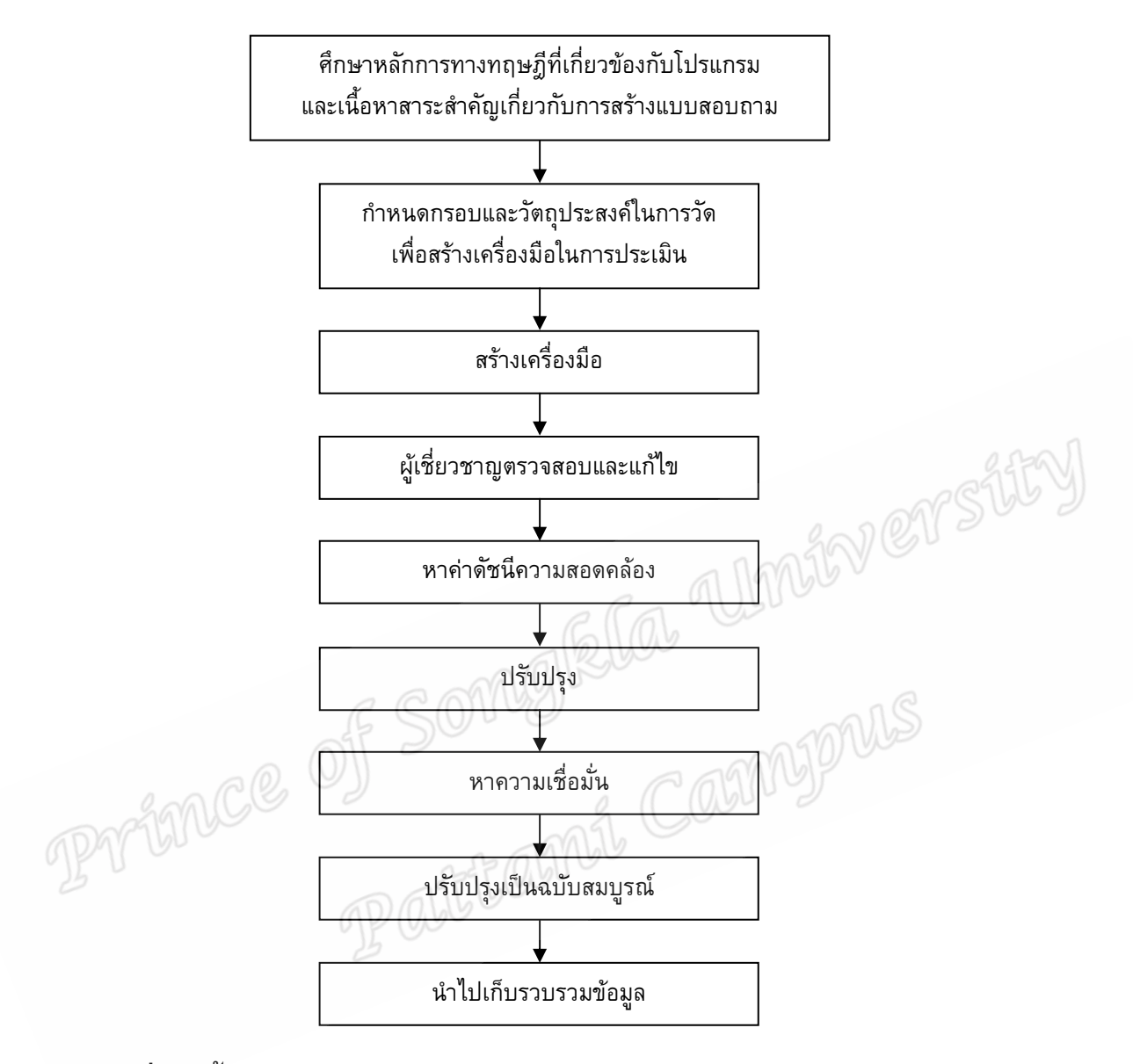

#### **ภาพท ี่ 3-3 ข นตอนการสรางแบบประเมินคุณภาพระบบการฝกอบรมผานเครือขาย ั้ อินเทอรเน็ต**

3.5.1.1 การสร้างเครื่องมือที่ใช้ในการประเมินหาประสิทธิภาพและคุณภาพของ ระบบการฝึกอบรมผ่านเครือข่ายอินเทอร์เน็ต ผู้พัฒนาได้ดำเนินการตามขั้นตอนดังภาพที่ 3-3 ั้ 3.5.1.2 วิธีการสรางและหาคุณภาพในการสรางเคร องมือ เพ ื่อใชตรวจสอบหา ประสิทธิภาพและคุณภาพของระบบการฝึกอบรมผ่านเครือข่ายอินเทอร์เน็ตที่พัฒนาขึ้นในครั้งนี้ ี้ ได้สร้างแบบสอบถาม ื่อหาประสิทธิภาพและคุณภาพของระบบการฝกอบรมผานเครือขาย อินเทอร์เน็ตผู้พัฒนาได้ดำเนินการตามขั้นตอนดังนี้

3.5.1.2.1 ศึกษาตำราเอกสารงานวิจัยที่เกี่ยวข้องกับการสร้างเครื่องมือ ื่ ในการประเมินหาประสิทธิภาพและคุณภาพของการพัฒนาระบบการฝึกอบรมผ่านเครือข่าย อินเทอรเน็ต

3.5.1.2.2 วิเคราะห์เนื้อหาและวัตถุประสงค์ของการพัฒนาระบบการ ฝึกอบรมผ่านเครือข่ายอินเทอร์เน็ต เพื่อกำหนดกรอบข้อคำถาม

 3.5.1.2.3 สรางเคร องมือสําหรับประเมินหาประสิทธิภาพและคุณภาพ ของระบบการฝึกอบรมผ่านเครือข่ายอินเทอร์เน็ต โดยสร้างข้อคำถามให้สอดคล้องกับเนื้อหา ื้ และวัตถุประสงค์ เพื่อใช้เป็นเครื่องมือในการเก็บข้อมูลต่อไป

3.5.2 แบบสอบถามความพึ่งพอใจของระบบการฝึกอบรมผ่านเครือข่ายอินเทอร์เน็ต ผ้พัฒนาได้ออกแบบสอบถาม ื่อประเมินความพึงพอใจตอระบบการฝกอบรมผานเครือขาย อินเทอร์เน็ตที่พัฒนาขึ้น โดยแบ่งการประเมินความพึงพอใจของระบบไว้ 4 ด้าน คือ ด้านคู่มือ, ี ด้านการออกแบบจอภาพและส่วนเมนู, ด้านการใช้งานและด้านประโยชน์โดยรวมของระบบ โดย มีลำดับการสร้างเครื่องมือดังนี้ ์<br>่

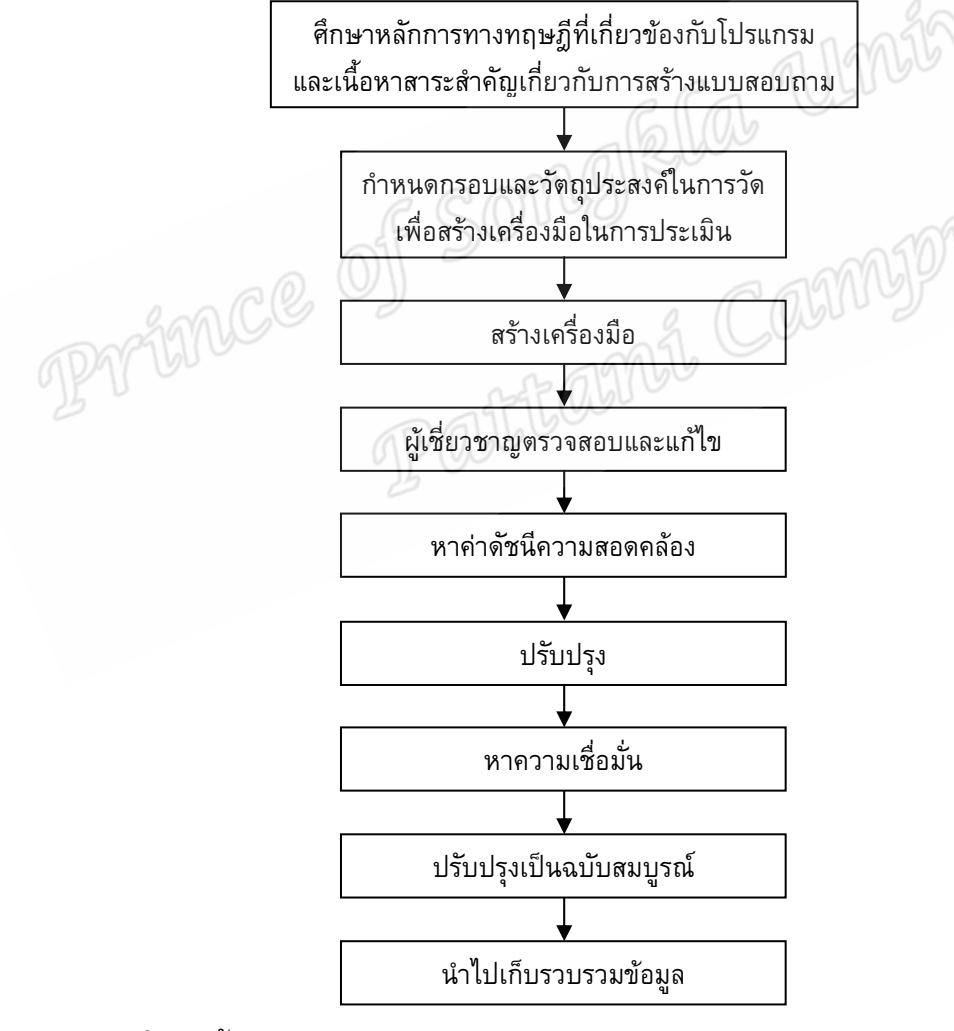

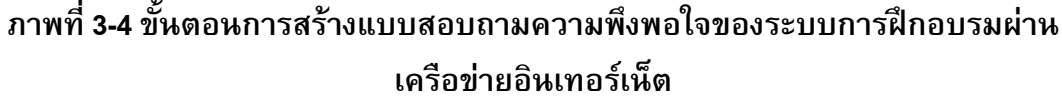

3.5.2.1 การสร้างเครื่องมือที่ใช้ในการประเมินหาความพึงพอใจของระบบการ

ฝึกอบรมผ่านเครือข่ายอินเทอร์เน็ต ผู้พัฒนาได้ดำเนินการตามขั้นตอนดังภาพที่ 3-4 ั้ 3.5.2.2 วิธีการสรางและหาคุณภาพในการสรางเคร องมือ เพ ื่อใชตรวจสอบหา

ความพึงพอใจของระบบการฝึกอบรมผ่านเครือข่ายอินเทอร์เน็ตที่พัฒนาขึ้นในครั้งนี้ ้ได้สร้าง แบบสอบถาม เพื่อหาความพึงพอใจของระบบการฝึกอบรมผ่านเครือข่ายอินเทอร์เน็ตผู้พัฒนา ใด้ดำเนินการตามขั้นตอนดังนี้ ั้

3.5.2.2.1 ศึกษาตำราเอกสารงานวิจัยที่เกี่ยวข้องกับการสร้างเครื่องมือ ในการประเมินหาความพึงพอใจของการพัฒนาระบบการฝึกอบรมผ่านเครือข่ายอินเทอร์เน็ต 3.5.2.2.2 วิเคราะห์เนื้อหาและวัตถุประสงค์ของการพัฒนาระบบการ

ฝึกอบรมผ่านเครือข่ายอินเทอร์เน็ต เพื่อกำหนดกรอบข้อคำถาม 3.5.2.2.3 สรางเคร องมือสําหรับประเมินหาความพึงพอใจของระบบการ

ฝึกอบรมผ่านเครือข่ายอินเทอร์เน็ต โดยสร้างข้อคำถามให้สอดคล้องกับเนื้อหาและวัตถุประสงค์ ื้ เพ ื่อใชเปนเคร องมือในการเก็บขอมูลตอไป ื่

3.6 วิธีการดําเนินการทดลองและเก็บรวบรวมขอมูล

3.6.1 นำแบบประเมินหาประสิทธิภาพและคุณภาพของระบบการฝึกอบรมผ่าน อินเทอร์เน็ตและแบบประเมินความพึ่งพอใจของระบบการฝึกอบรมผ่านอินเทอร์เน็ต ที่สร้างขึ้น ให้ผู้เชี่ยวชาญตรวจสอบ เพื่อตรวจสอบความถูกต้องของเนื้อหาและวัตถุประสงค์ ซึ่งคุณสมบัติ ื้ ึ่ ของผู้เชี่ยวชาญครั้งนี้ประกอบด้วยผู้เชี่ยวชาญด้านโปรแกรมคอมพิวเตอร์ ผู้เชี่ยวชาญด้านระบบ  $\mathcal{L}^{\mathcal{L}}$ ั้ ี่ เครือข่ายคอมพิวเตอร์และผู้เชี่ยวชาญด้านเทคโนโลยีทางการศึกษา จำนวน 3 คน (ดังรายนามในภาคผนวก ข.)

 3.6.2 นําผลการประเมินของผูเช ี่ยวชาญมาปรับปรุงแกไขดานภาษาตามคําแนะนํา ของผูเช ยวชาญ ี่

3.6.3 ปรับปรุงแก้ไขและจัดพิมพ์แบบสอบถามเป็นฉบับสมบูรณ์ไปใช้กับกลุ่ม ตัวอย่าง

3.6.4 การเก็บรวบรวมขอมูล

3.6.4.1 ผู้พัฒนาได้นำแบบประเมินคุณภาพระบบการฝึกอบรมผ่านเครือข่าย อินเทอร์เน็ตไปขอความร่วมมือจากผู้เชี่ยวชาญให้ตอบแบบสอบถาม โดยแบบสอบถามประกอบ ด้วย 2 ตอนดังนี้

 3.6.4.1.1 ตอนท ี่ 1 แบบสอบถามหาประสิทธิภาพและคุณภาพเปนมา ตราสวนประมาณคา (Rating Scale) โดยแยกเปน 3 ดาน คือ ดานความสามารถของระบบ, ดานการใชงานระบบและความปลอดภัยของขอมูล

3.6.4.1.2 ตอนที่ 2 แบบสอบถามที่เป็นคำถามปลายเปิดนำเสนอเป็น ข้อๆ ประกอบเป็นความเรียง เพื่อเปิดโอกาสให้ผู้ตอบแบบสอบถามได้แสดงความคิดเห็นต่อการ

พัฒนาระบบการฝึกอบรมผ่านอินเทอร์เน็ต เพื่อใช้เป้นแนวทางในการปรับปรุง แก้ไขและพัฒนา ระบบงานใหสมบูรณตอไป

3.6.4.2 ผู้พัฒนาได้นำแบบประเมินความพึ่งพอใจระบบการฝึกอบรมผ่าน เครือขายอินเทอรเน็ตไปขอความรวมมือจากกลุมตัวอยางใหตอบแบบสอบถาม โดยแบบสอบจะ ประกอบดวย 2 ตอนดังน ֺ֖֧֖֖֖֧֖֝֟֟֓֟֟֟֟֟֟֟֟֟֟֟֟֟֟֟֟֟֟֟֟֟֟֟֟֟֟֟֟֩֕֟֟֩֕֓֟֓֟֩֕֓֞֟֝֟֩֝֟

 3.6.4.2.1 ตอนท ี่ 1 แบบสอบถามหาความพึงพอใจเปนมาตราสวน ี ประมาณค่า (Rating Scale) โดยแยกเป็น 3 ด้าน คือ ด้านความสามารถของระบบ, ด้านการใช้ งานระบบและความปลอดภัยของข้อมูล

3.6.4.2.2 ตอนที่ 2 แบบสอบถามที่เป็นคำถามปลายเปิดนำเสนอเป็น ข้อๆ ประกอบเป็นความเรียง เพื่อเปิดโอกาสให้ผู้ตอบแบบสอบถามได้แสดงความคิดเห็นต่อการ พัฒนาระบบการฝึกอบรมผ่านอินเทอร์เน็ต เพื่อใช้เป็นแนวทางในการปรับปรุง แก้ไขและพัฒนา ระบบงานใหสมบูรณตอไป

3.7 สถิติที่ใช้วิเคราะห์ข้อมูล

ในการพัฒนาระบบการฝึกอบรมผ่านเครือข่ายอินเทอร์เน็ต สำนักวิทยบริการ ้มหาวิทยาลัยสงขลานครินทร์ วิทยาเขตปัตตานี ผู้พัฒนาได้ใช้ค่าสถิติสำหรับการแปรผลข้อมูล ดังน

> *N X <sup>X</sup>*<sup>=</sup> ∑

3.7.1 ค่าเฉลี่ยเลขคณิต (Mean:  $\overline{\mathbf{X}}$ ) ใช้สูตรดังนี้

 $\mathbf{R}^{\prime}$  = ค่าเฉลี่ยเลขคณิต  $\sum\boldsymbol{X}^-=$  ผลรวมทั้งหมดของข้อมูล ั้ *N* = จํานวนขอมูล 3.7.2 ค่าสถิติการหาค่าส่วนเบี่ยงเบนมาตรฐาน (S.D.:Standard Deviation)

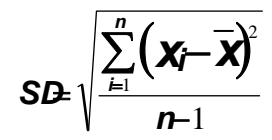

เมื่อ SD

อ SD = คาสวนเบ ยงเบนมาตรฐาน x = ข้อมูลแต่ละตัว

 $\overline{\bm{X}}$  = ค่าเฉลี่ยเลขคณิต

n = จํานวนขอมูล